## SAP ABAP table V\_T7CN28 {Generated Table for View V\_T7CN28}

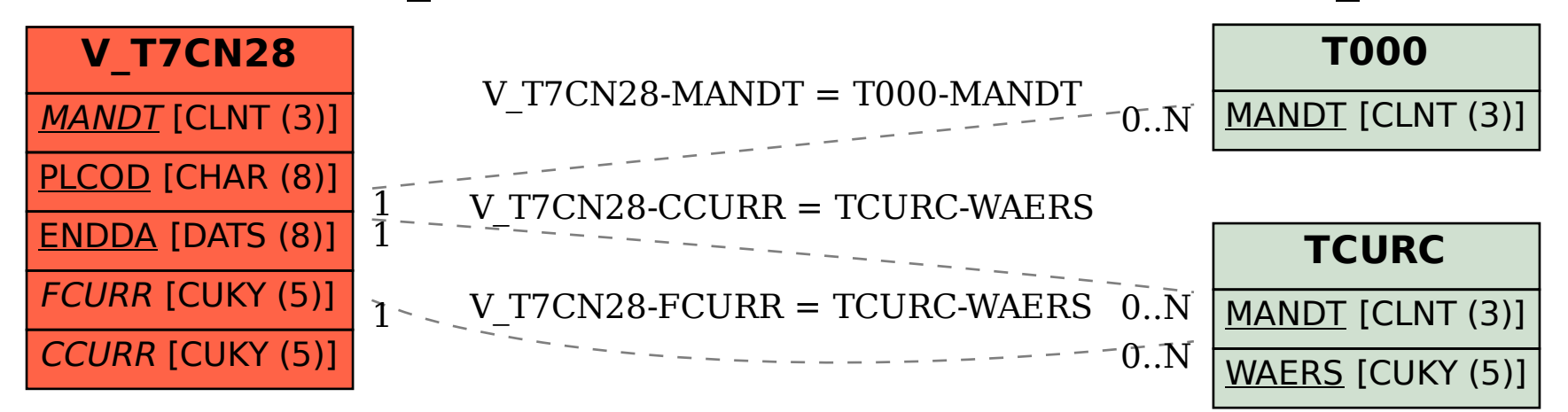